# **BTS SN**

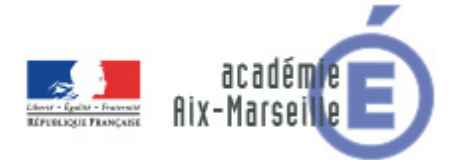

# **E 6-2 - PROJET TECHNIQUE**

Dossier de présentation et de validation du projet (consignes et contenus)

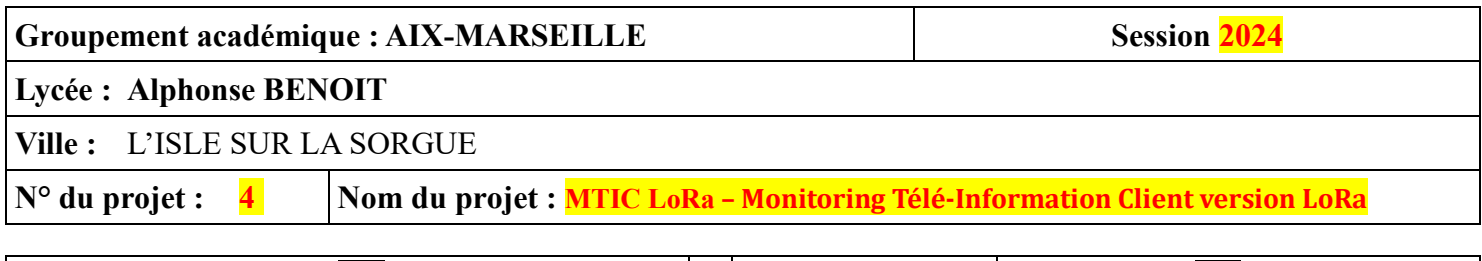

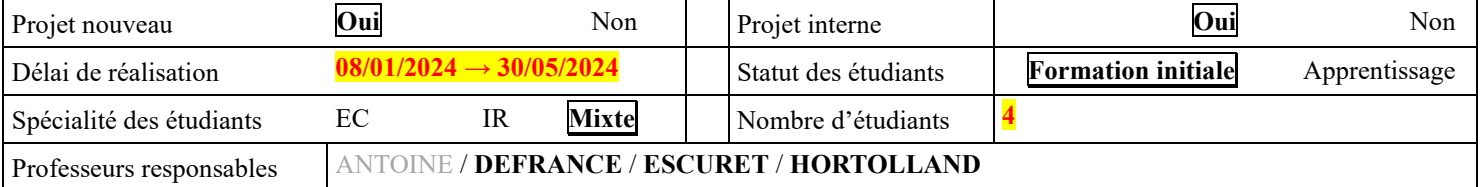

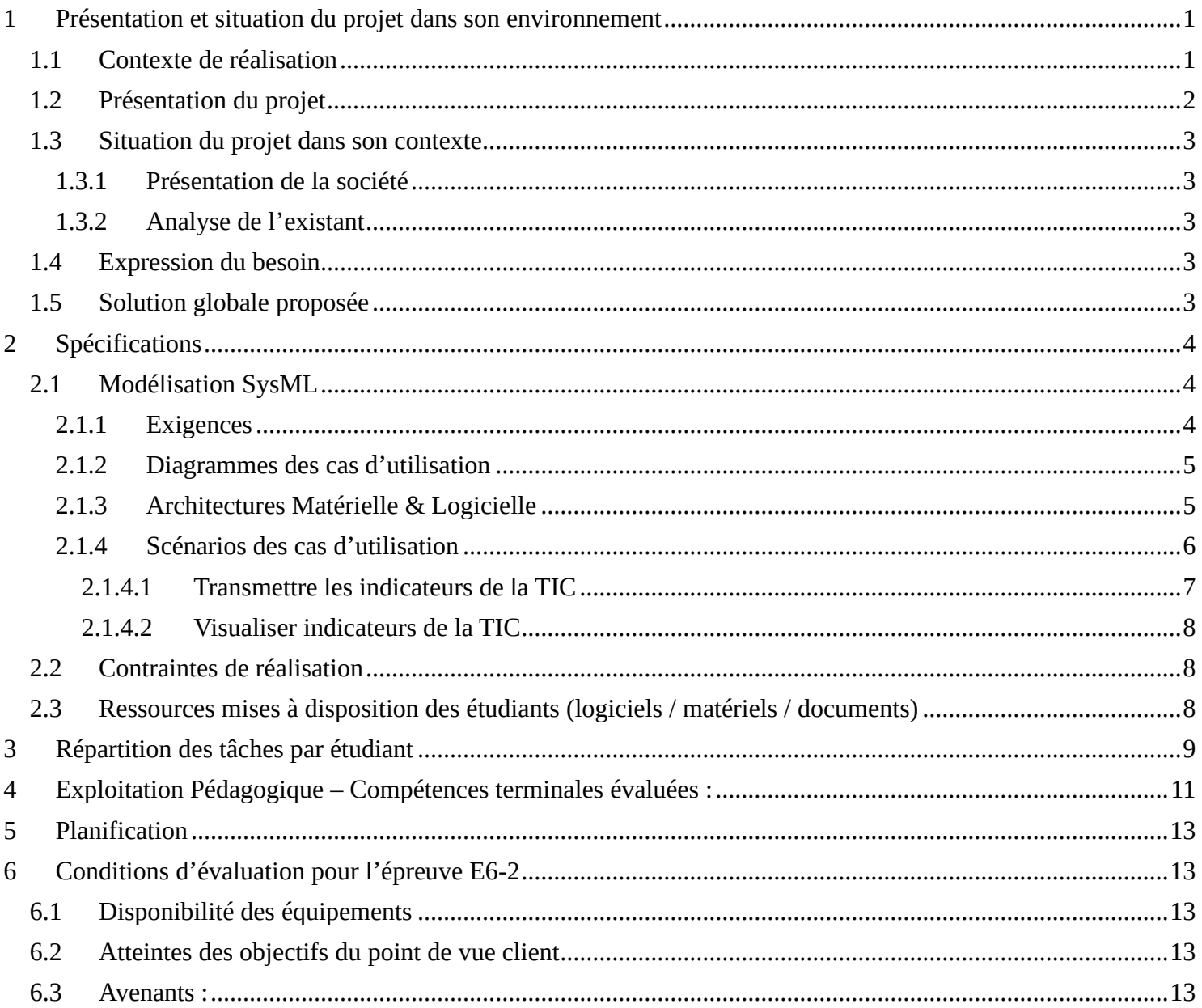

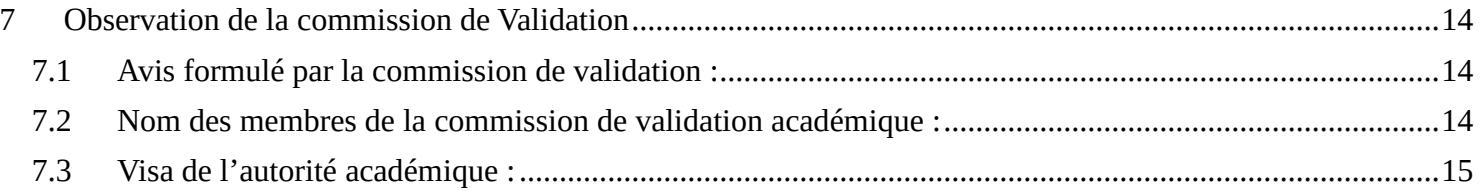

# <span id="page-2-0"></span>**1 Présentation et situation du projet dans son environnement**

# <span id="page-2-1"></span>*1.1 Contexte de réalisation*

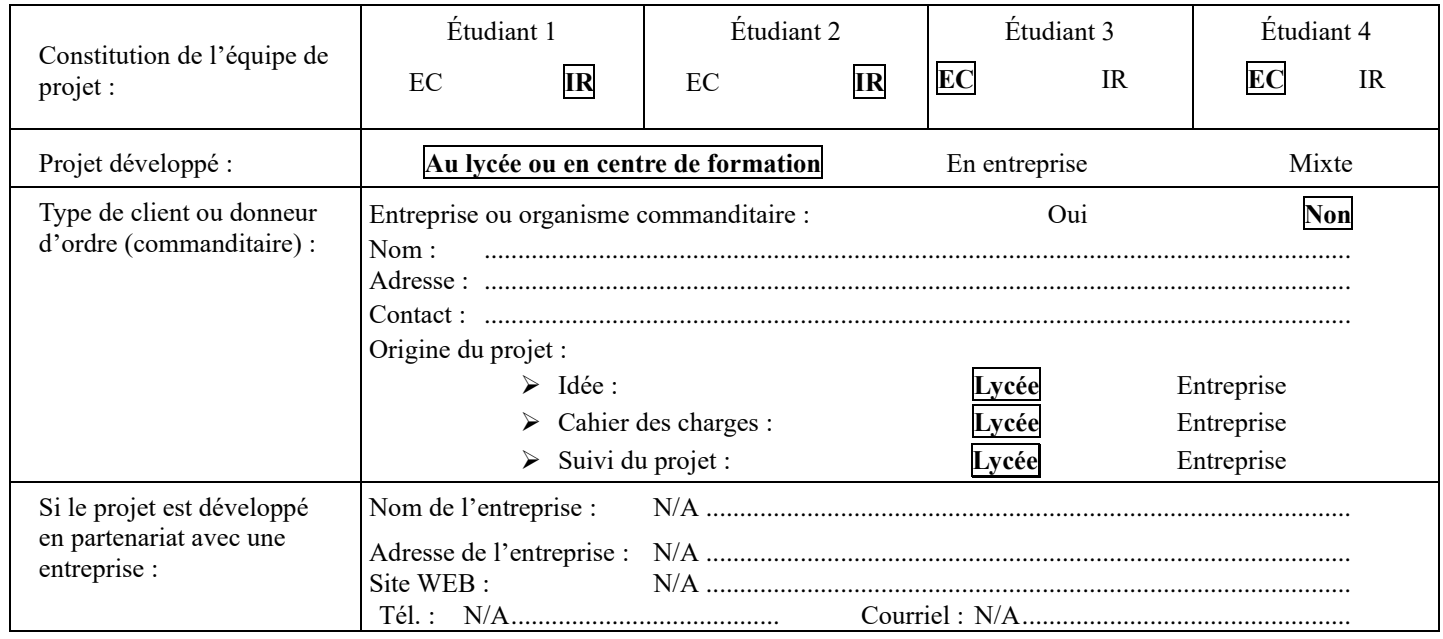

# <span id="page-3-0"></span>*1.2 Présentation du projet*

Les compteurs électriques communicants, comme les compteurs CBE ou Linky, disposent d'une sortie d'informations numériques : la sortie **Télé-Informations Client** plus communément appelée **TIC**.

La TIC permet aux clients de se renseigner en temps réel sur leur consommation électrique. Elle diffuse en continu, sous forme de trames ASCII, les paramètres mis à jour par le compteur, tels que la puissance souscrite, la puissance instantanée, l'index ou les index de consommation (selon contrat souscrit), etc.

Les trames ASCII ont le format suivant :

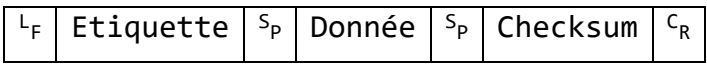

Les caractéristiques techniques et fonctionnelles de la sortie TIC sont décrites dans le document de spécification Enedis-NOI-CPT\_54E

Exemples de trames TIC (mode « historique » : 1200bauds / 7bits / parité paire / 1stop) :

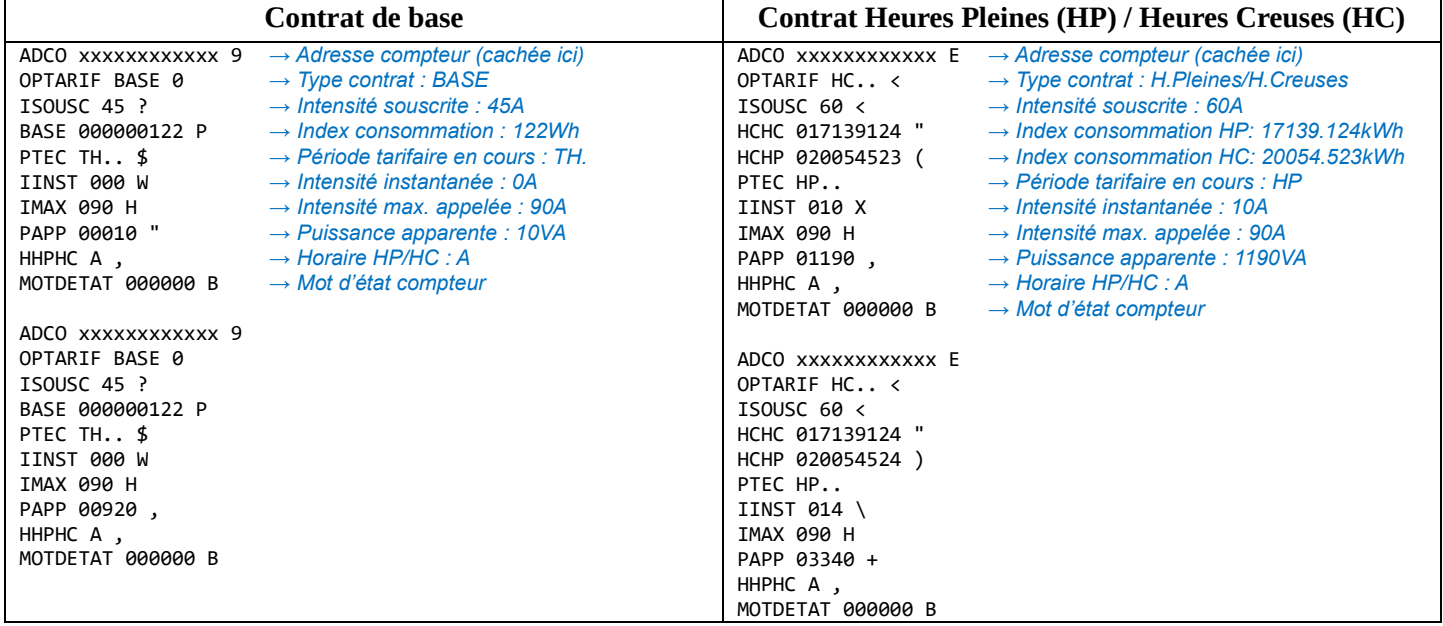

Cette TIC est la plupart du temps utilisée à des fins de maîtrise de la consommation et de la facture d'électricité

**L'objectif du projet consiste à concevoir un système permettant de suivre sa consommation électrique en enregistrant les données émises par le compteur et en les restituant de manière graphique pour déceler plus facilement toute anomalie ou pour les analyser de façon à adopter un comportement plus écoresponsable dans le cadre de la transition énergétique.** 

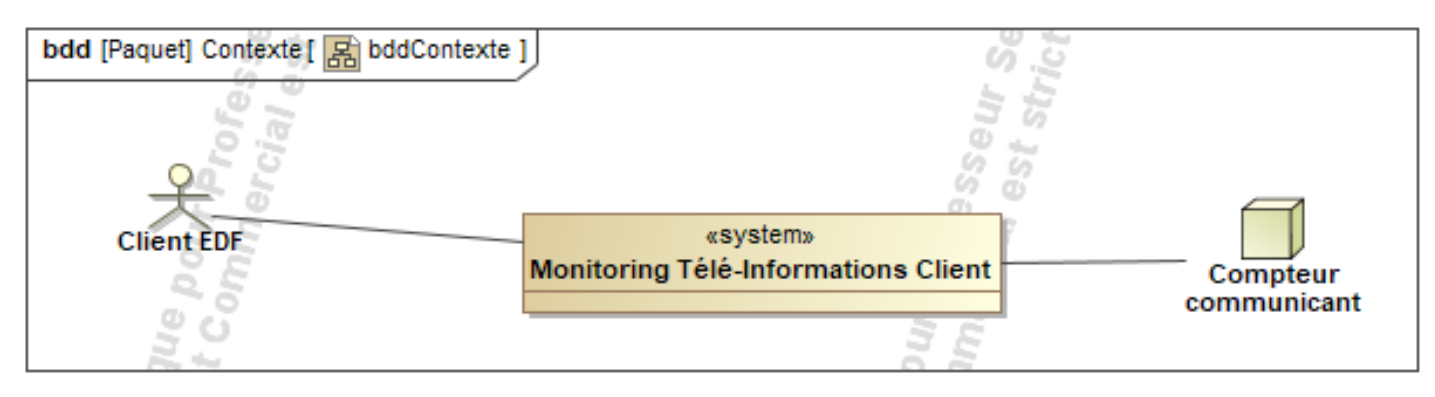

## <span id="page-4-0"></span>*1.3 Situation du projet dans son contexte*

### <span id="page-4-1"></span>**1.3.1 Présentation de la société**

*[ Non applicable ]*

## <span id="page-4-2"></span>**1.3.2 Analyse de l'existant**

EDF propose dans son espace client un tableau de bord très complet qui permet de suivre sa consommation, identifier les différents postes de dépense énergétique, obtenir des conseils pour faire des économies… Cependant, ce tableau de bord qui s'appuie sur les données remontées vers Enedis par courant porteur ne permet pas d'avoir un visuel sur la consommation instantanée sur les dernières 24h.

D'autre part, un ensemble de solutions industrielles ou open source s'appuyant sur la sortie TIC des compteurs et permettant donc des relevés instantanés de consommation existe déjà. L'article « État de l'art – [Les solutions](https://miniprojets.net/index.php/2022/05/20/etat-de-lart-les-solutions-de-recuperation-des-teleinformations-sur-la-prise-tic-dun-linky/)  [de récupération des télé-informations sur la prise TIC d'un Linky](https://miniprojets.net/index.php/2022/05/20/etat-de-lart-les-solutions-de-recuperation-des-teleinformations-sur-la-prise-tic-dun-linky/) » sur le site [miniprojets.net](https://miniprojets.net/) les recense.

Cependant, nombre d'entre eux présentent des inconvénients que ce projet vise à corriger :

- Autonomie réduite car alimentation par pile/batterie
- Prix élevé (>100€)
- Consultation des données uniquement sur les serveurs du fournisseur de la solution
- Réceptions de données trop espacées pour permettre une étude précise
- $\bullet$  …

# <span id="page-4-3"></span>*1.4 Expression du besoin*

Le **moniteur de télé-information client (MTIC)** doit permettre de visualiser à minima, sur une interface déportée et sur une période de 24h, l'évolution des indicateurs suivants présents dans les trames de la TIC d'un compteur configuré en mode « historique » 1 :

- Intensité souscrite (ISOUSC)
- Intensité instantanée (IINST)
- Puissance apparente (PAPP)
- Le/Les index tarifaires, c'est-à-dire la consommation depuis le début du contrat souscrit selon son type (Base, EJP, Heures creuses, Tempo).

Les indicateurs collectés au niveau du compteur seront transmis sans-fil vers le système de collecte/stockage/visualisation.

Les indicateurs pourront être transmis toutes les 30s.

Un système d'alerte sera prévu en cas de dépassement de seuils de consommation programmables.

# <span id="page-4-4"></span>*1.5 Solution globale proposée*

Le synoptique correspondant à la solution globale proposée figure ci-dessous :

Lycée A. BENOIT L'ISLE SUR LA SORGUE Page 3 sur 15 <sup>1</sup> le mode « standard » apparu avec les compteurs Linky nécessite une demande de prestation réf. F185 auprès d'ENEDIS. Celle-ci est gratuite mais les compteurs à notre disposition ne peuvent prétendre à cette prestation.

#### BTS SN E6.2 – Projet Technique Session 2024

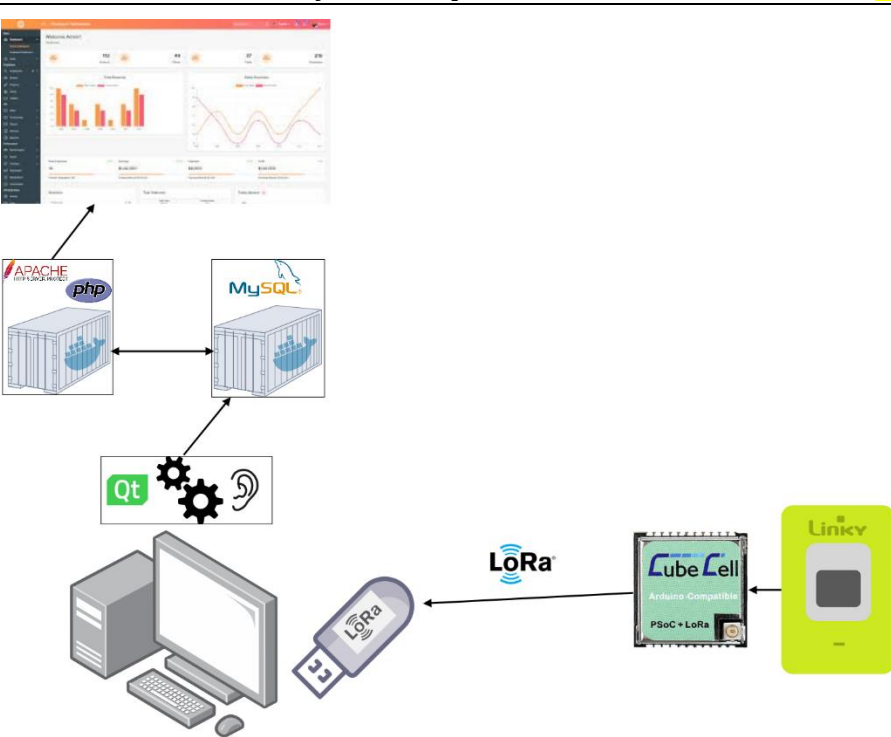

# <span id="page-5-0"></span>**2 Spécifications**

# <span id="page-5-1"></span>*2.1 Modélisation SysML*

### <span id="page-5-2"></span>**2.1.1 Exigences**

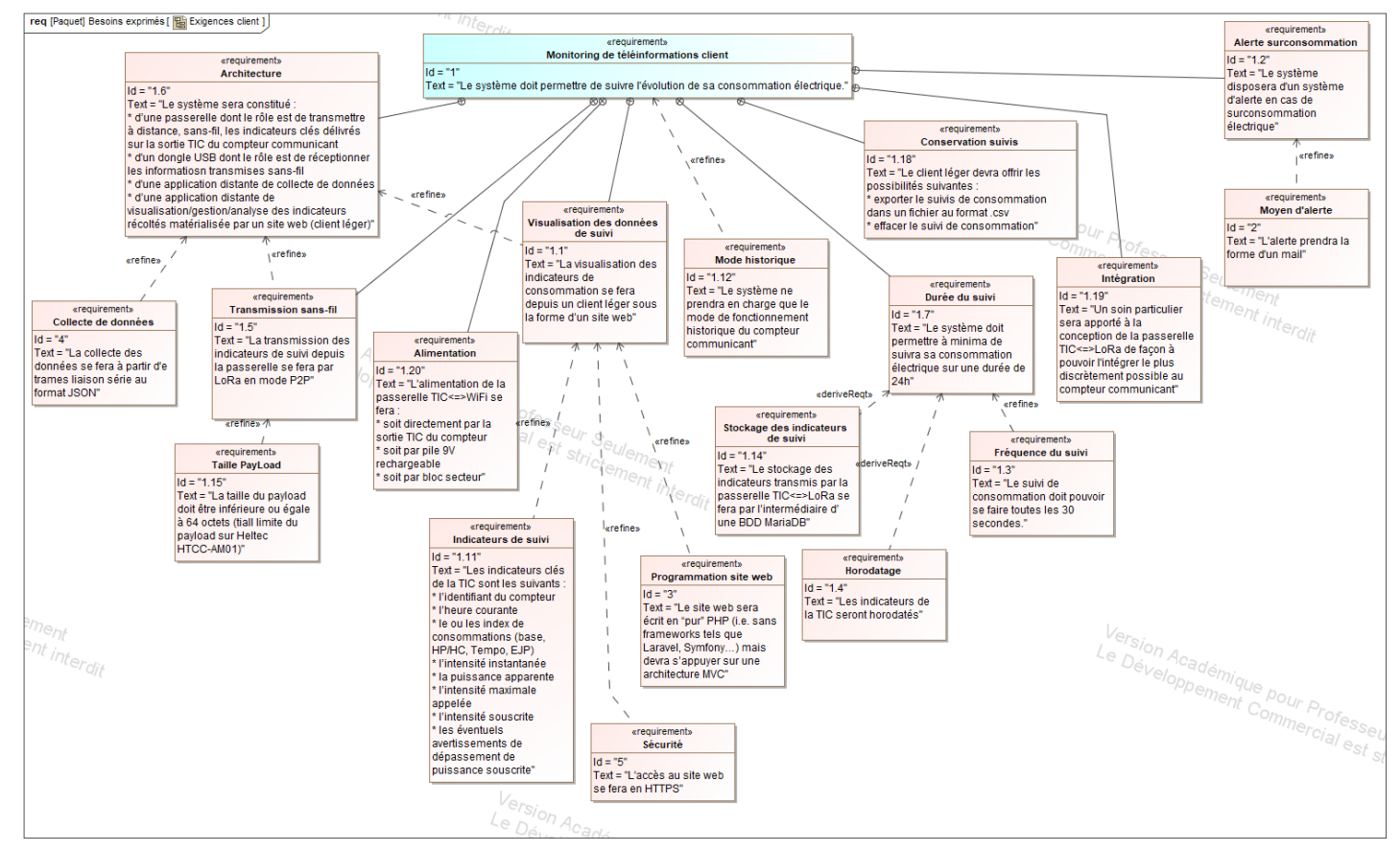

#### <span id="page-6-0"></span>**2.1.2 Diagrammes des cas d'utilisation**

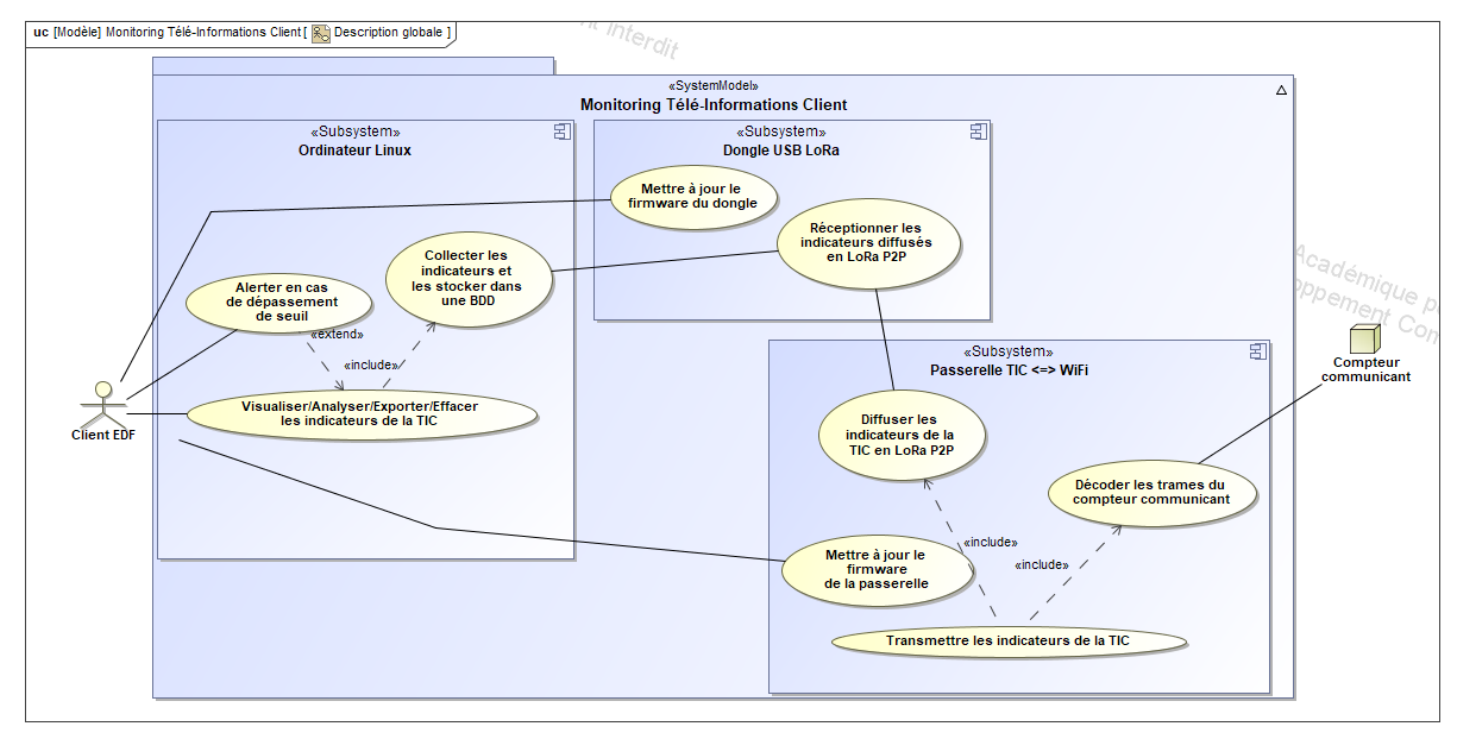

### <span id="page-6-1"></span>**2.1.3 Architectures Matérielle & Logicielle**

L'architecture matérielle et logicielle du système est présentée ci-dessous sous forme de diagramme de blocs et de blocs internes.

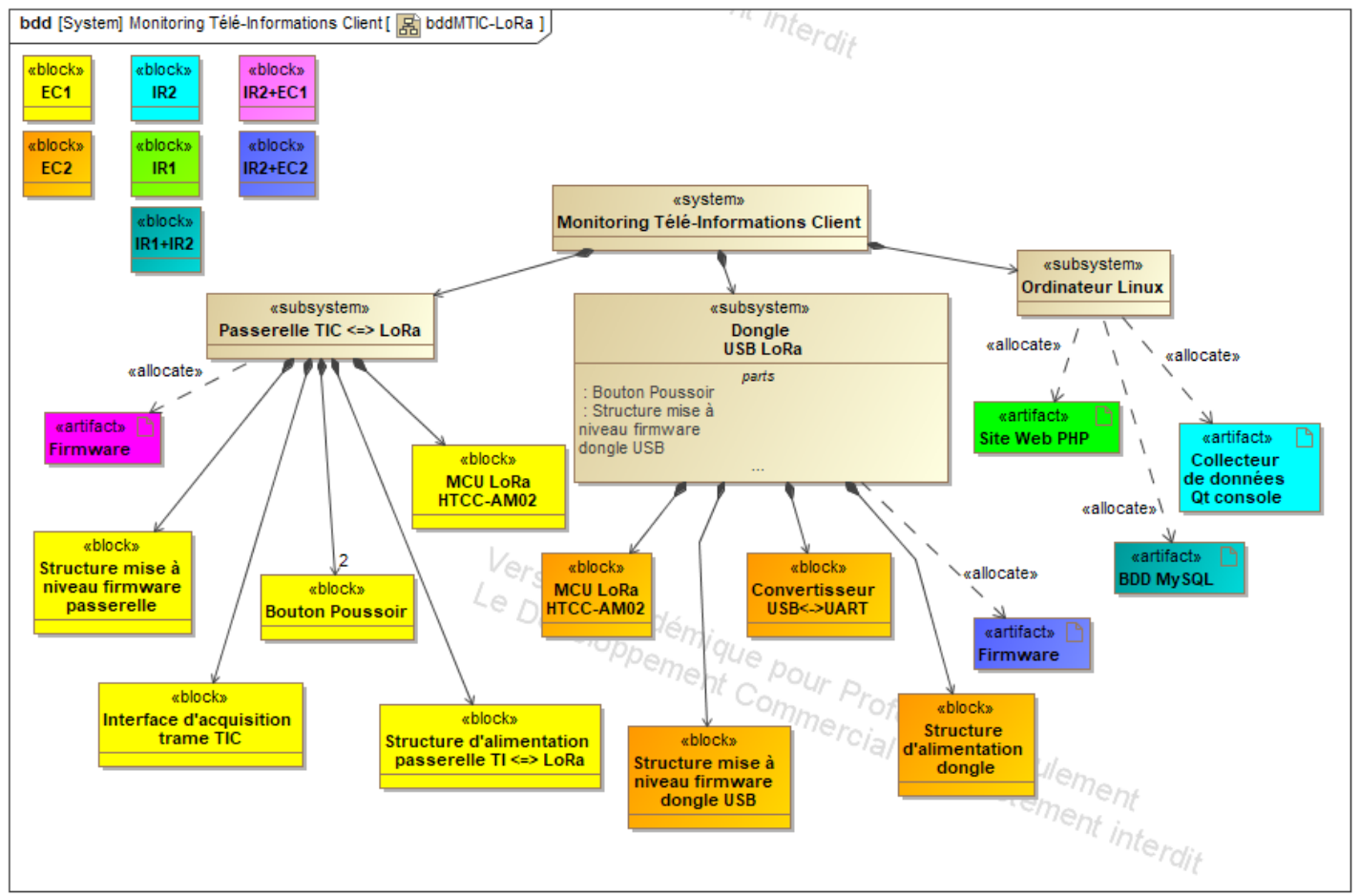

#### BTS SN E6.2 – Projet Technique Session 2024

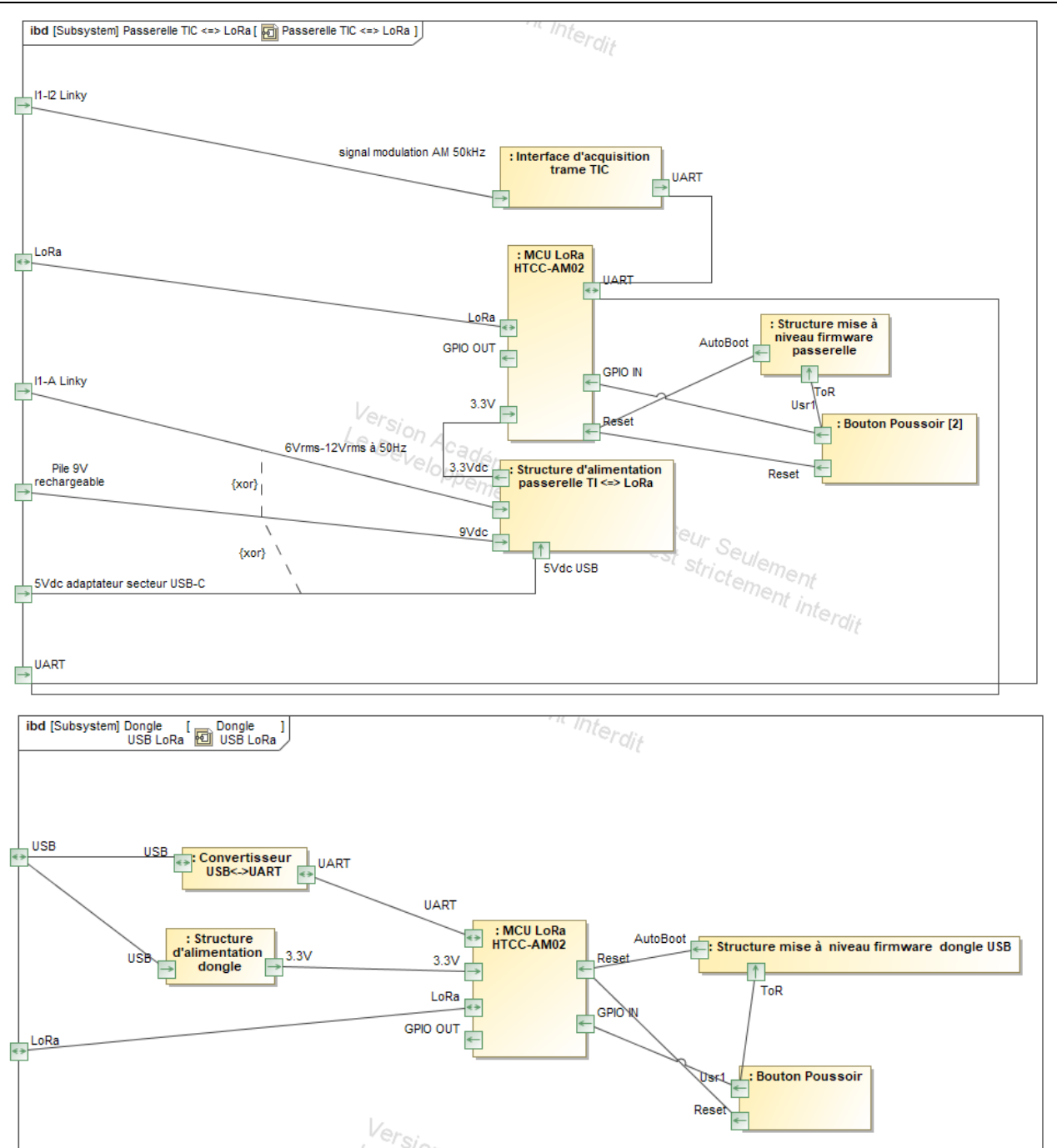

#### <span id="page-7-0"></span>**2.1.4 Scénarios des cas d'utilisation**

Ceux-ci sont globalement décrits ci-dessous sous-forme de diagrammes SysML

<span id="page-8-0"></span>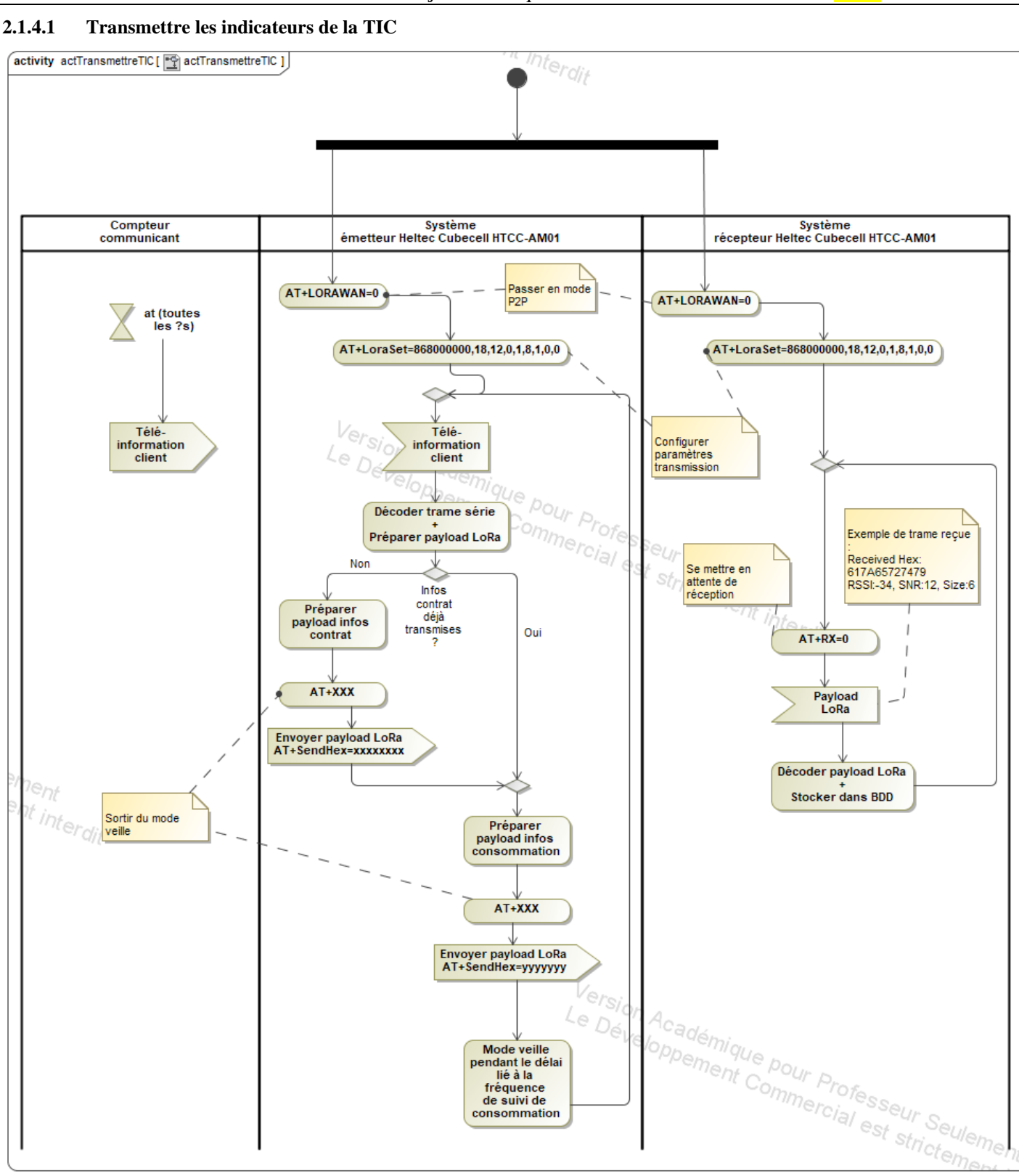

Le Dé<sub>l</sub>

Mode veille<br>pendant le délai<br>lié à la fréquence<br>de suivi de<br>consommation

T. Académique pour Professeur Seuler<br>Comment Commercial est strictement

#### <span id="page-9-0"></span>**2.1.4.2 Visualiser indicateurs de la TIC**

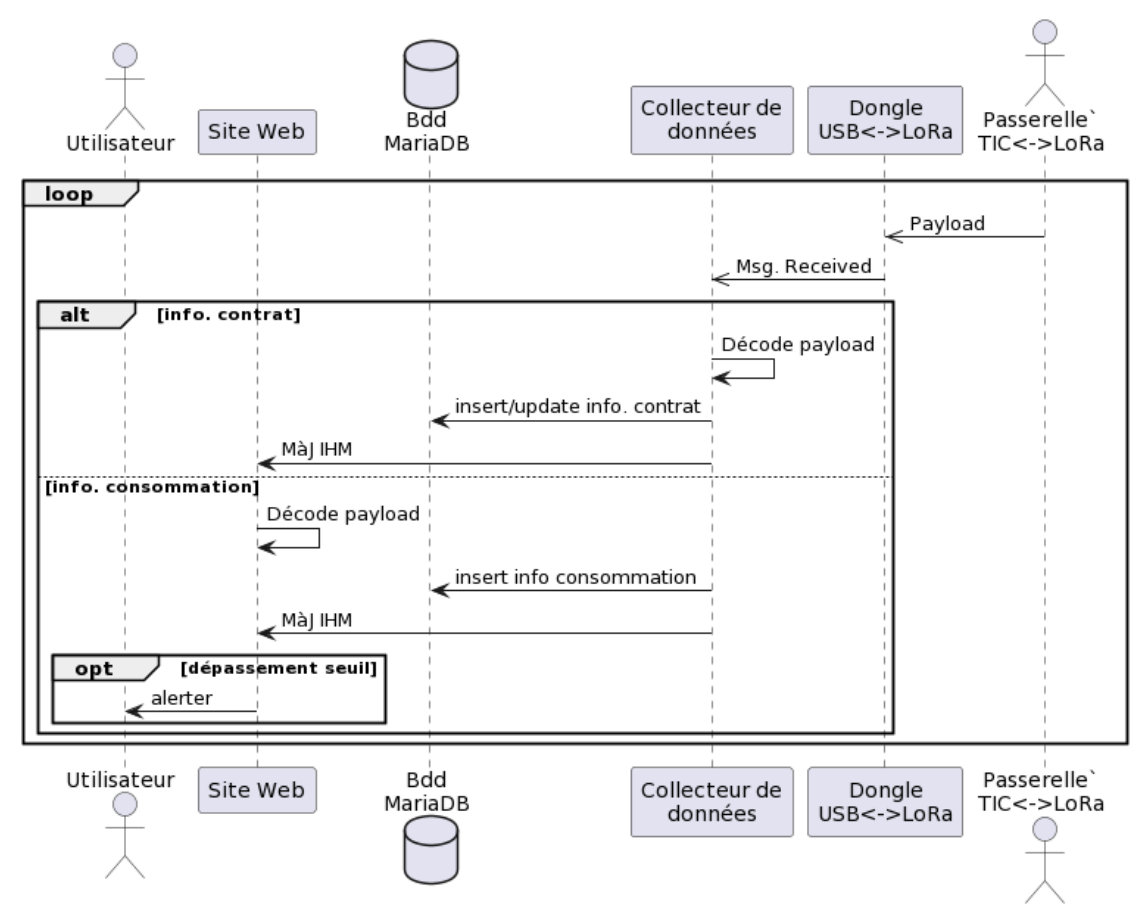

### <span id="page-9-1"></span>*2.2 Contraintes de réalisation*

#### **Contraintes financières (budget alloué) :**

Budget estimé : *100-200€*

Le financement est intégralement pris en charge par le lycée.

# **Contraintes de développement (matériel et/ou logiciel imposés, technologies utilisées) :**

La spécification, conception et codage seront modélisés.

### **Contraintes qualité (conformité, délais, …) :**

Maintenable, maniable (ergonomie)

#### **Contraintes de fiabilité, sécurité :**

<span id="page-9-2"></span>Les accès logiciels seront sécurisés.

### *2.3 Ressources mises à disposition des étudiants (logiciels / matériels / documents)*

Matériels :

PCs Windows/Linux

• Compteurs électriques communicants (fournis par Enedis)

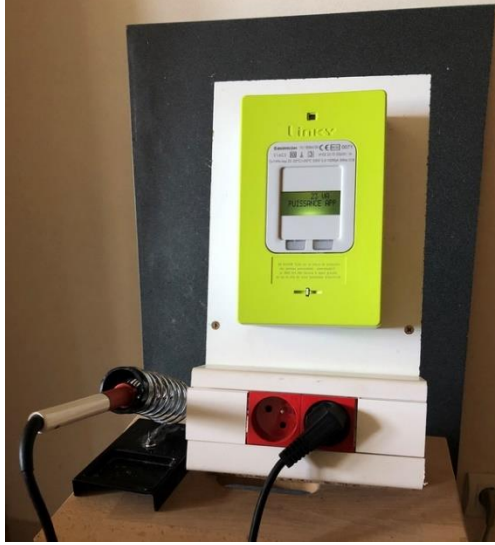

- Composants et matériel de câblage
- Platine d'essai type Labdec (ECs+IRs)
- Appareils de mesure (oscilloscope, multimètre, analyseur logique)
- Cartes de développement Heltec HTCC-AM01

### Logiciels :

- Logiciel de modélisation SysML/UML : MagicDraw v7.02
- Logiciels de conception électronique : KiCad 7
- Logiciel de conception électronique Fritzing uniquement pour illustrer le prototypage rapide
- Environnements de développement  $Qt + PHP$

### Documentation :

- sites de la section BTS SN mettant à disposition les différentes documentations :
	- http://www.ma-boite-a-archives.fr/BTS-SN/Projets/2024/co/4 grain Linky LoRa.html
	- [https://www.lycee-benoit.tech/BTS/\\_defrance/sn/e6-2/index.html](https://www.lycee-benoit.tech/BTS/_defrance/sn/e6-2/index.html)

# <span id="page-10-0"></span>**3 Répartition des tâches par étudiant**

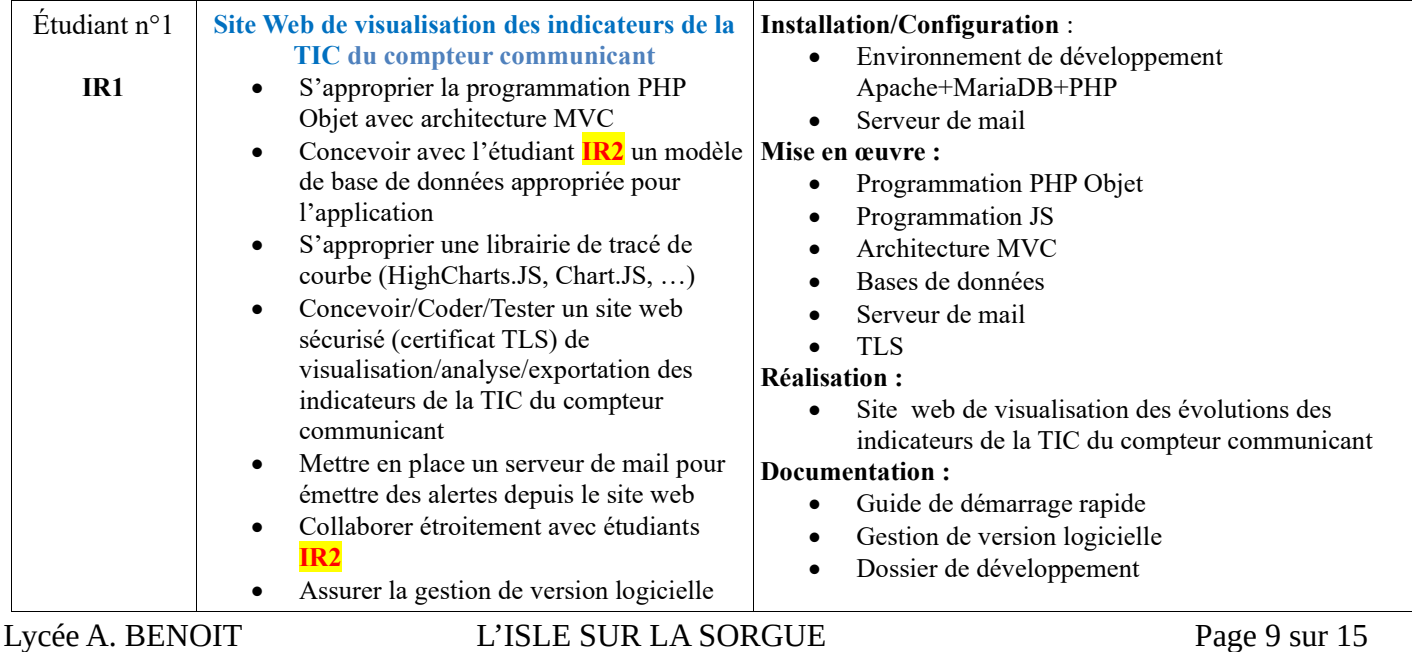

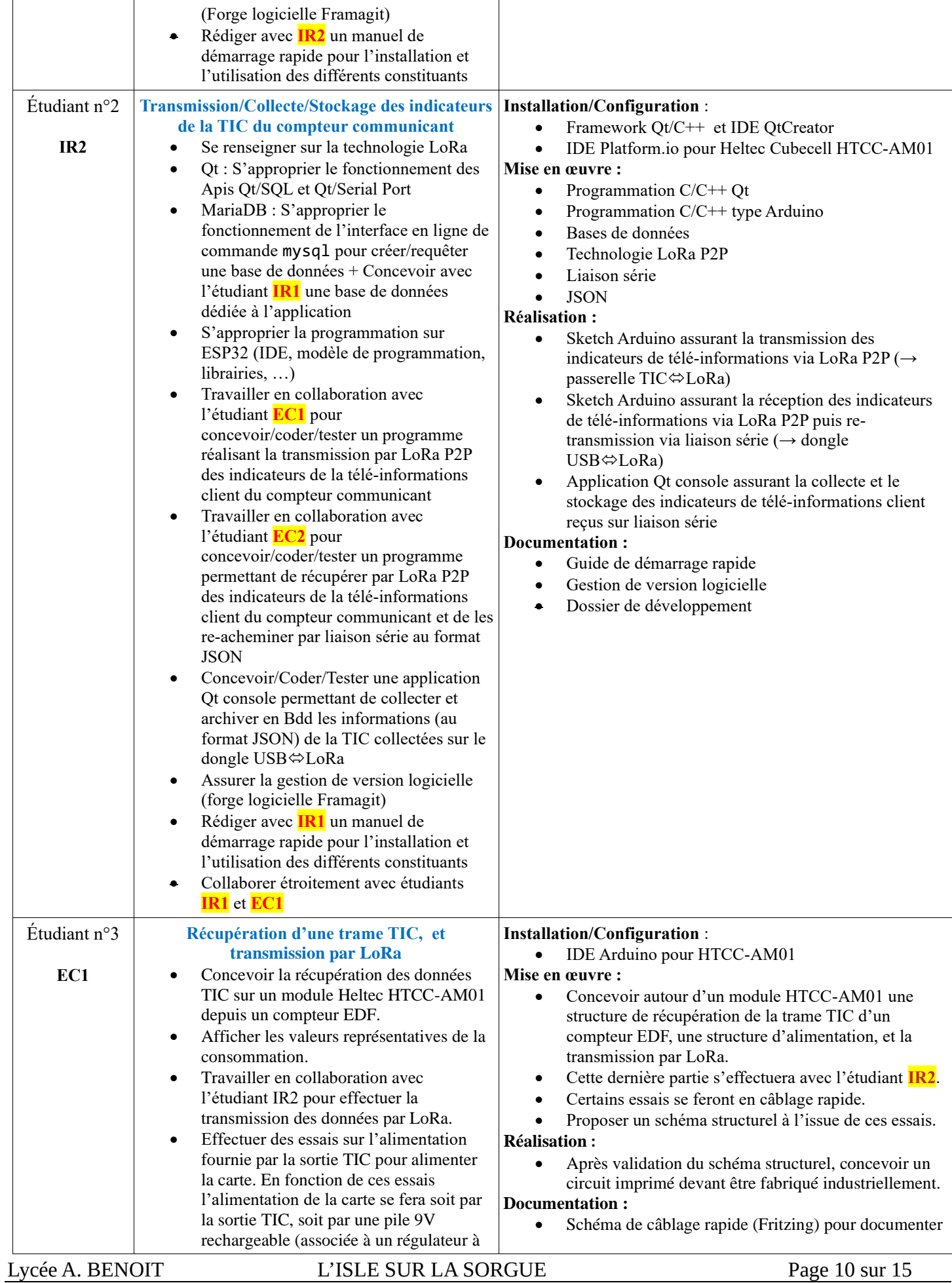

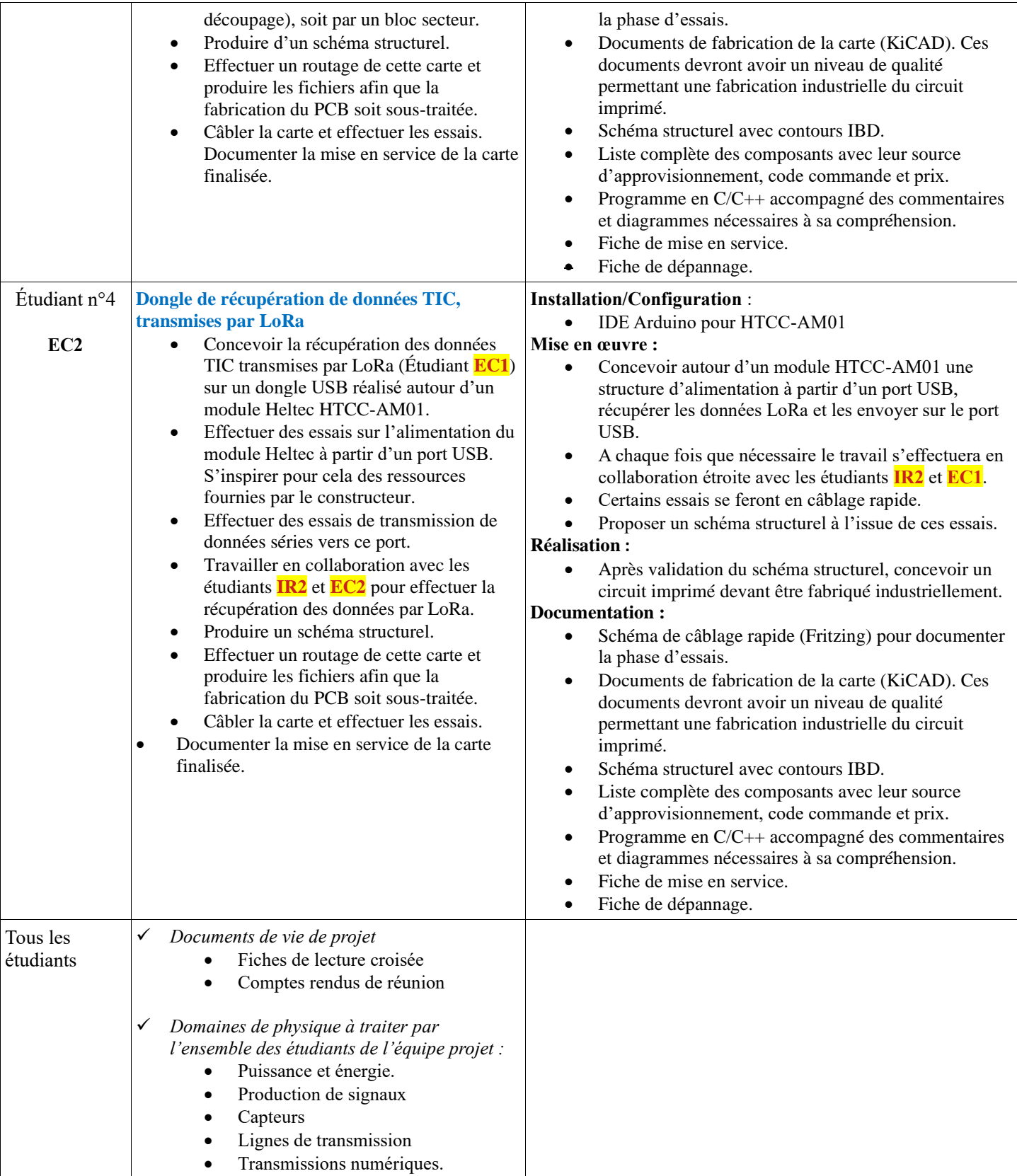

# <span id="page-12-0"></span>**4 Exploitation Pédagogique – Compétences terminales évaluées :**

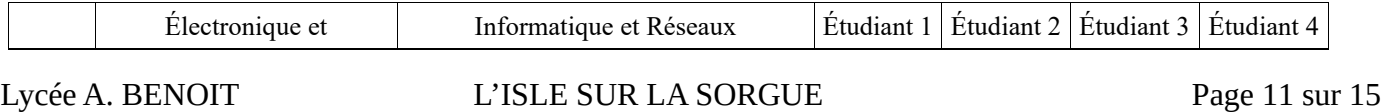

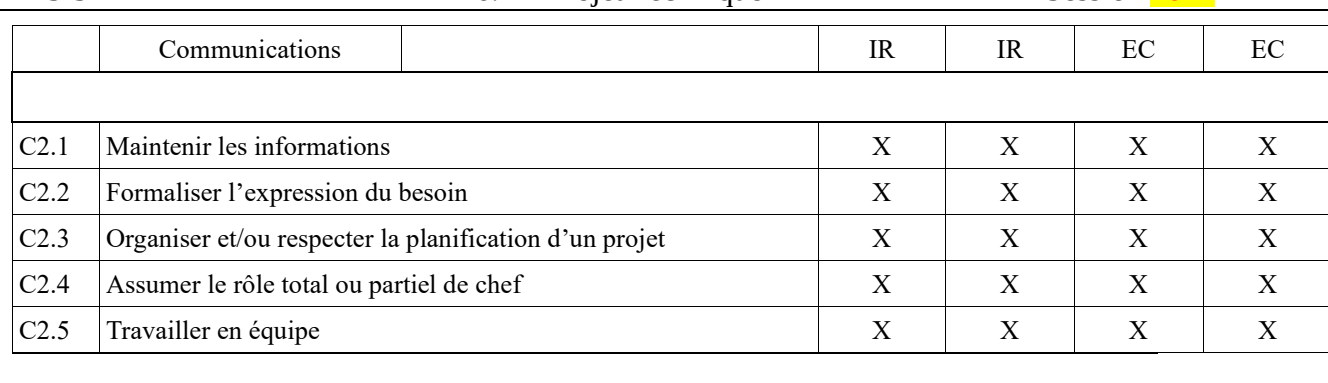

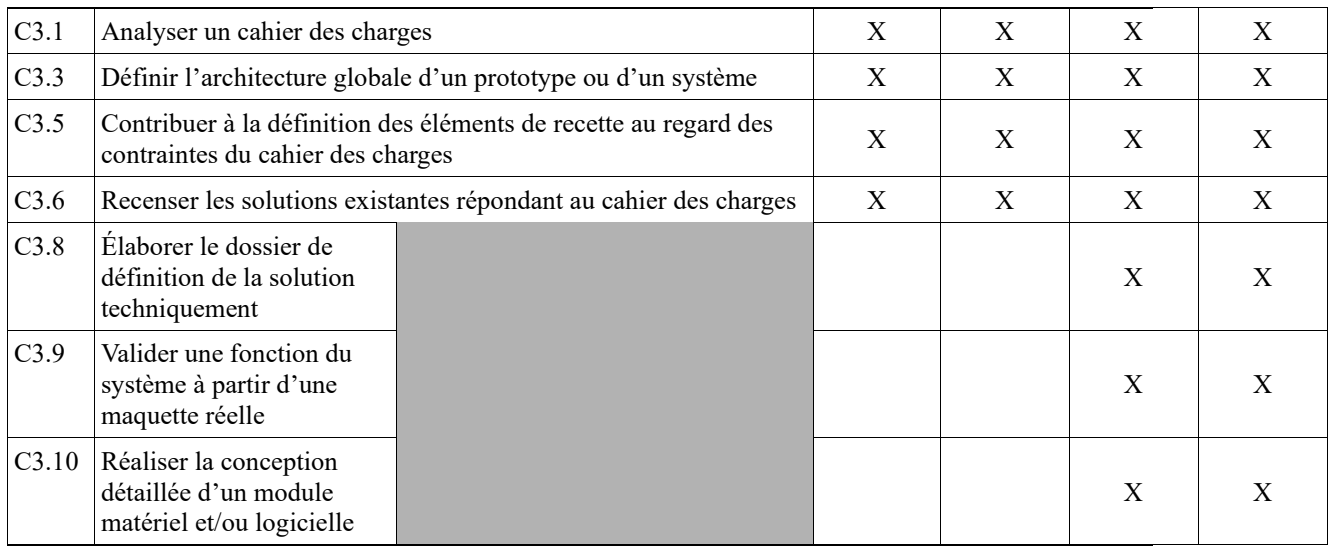

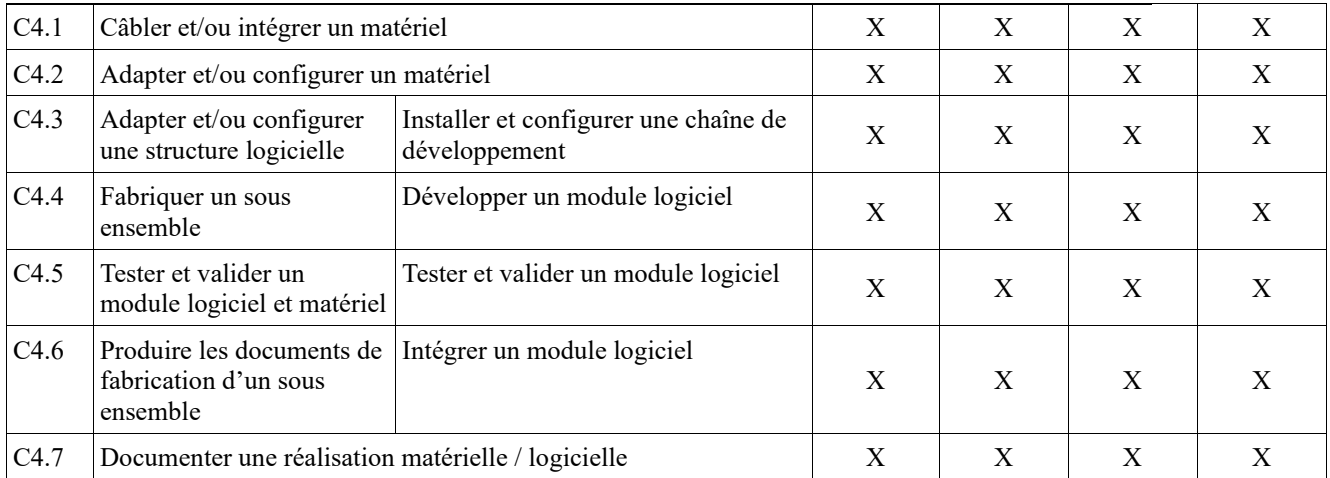

# BTS SN E6.2 – Projet Technique Session 2024

# <span id="page-14-0"></span>**5 Planification**

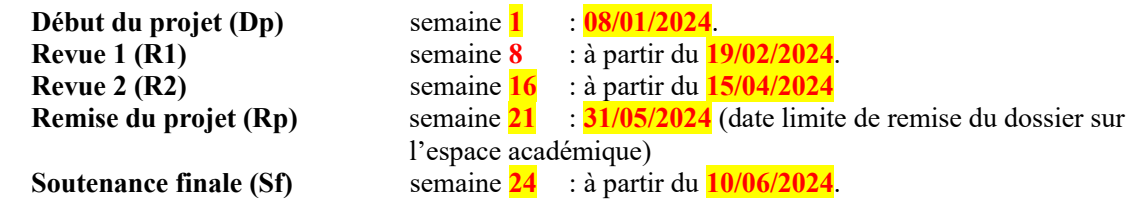

# <span id="page-14-1"></span>**6 Conditions d'évaluation pour l'épreuve E6-2**

### <span id="page-14-2"></span>*6.1 Disponibilité des équipements*

L'équipement sera-t-il disponible ? **Oui Oui** Non

# <span id="page-14-3"></span>*6.2 Atteintes des objectifs du point de vue client*

Que devra-t-on observer à la fin du projet qui témoignera de l'atteinte des objectifs fixés, du point de vue du client : **L'étudiant devra être capable de mettre en œuvre les tâches dont il est en charge. Dans le meilleur des cas : l'intégration et les cas d'utilisation seront opérationnels, en respectant les contraintes.**

Pour l'étudiant IR1, la démonstration devrait consister à :

- Présenter un site web qui affiche en temps « réel » les évolutions de consommation relevées au niveau du compteur communicant
- Prouver la mise en place d'un système de gestion de version logicielle

Pour l'étudiant IR2, la démonstration devrait consister à :

- Montrer que la transmission et la réception via LoRa P2P des indicateurs de la TIC sont opérationnelles
- Montrer que la Bdd est mise à jour sur réception de données provenant du compteur communicant
- Prouver la mise en place d'un système de gestion de version logicielle

# <span id="page-14-4"></span>*6.3 Avenants :*

Date des avenants : ......................................................................... Nombre de pages : ..........................................

# <span id="page-15-0"></span>**7 Observation de la commission de Validation**

Ce document initial : **comprend 15 pages et les documents annexes suivants :**

*(À remplir par la commission de validation qui valide le sujet de projet)*

.............................................................................................................................................................................. **a été utilisé par la Commission Académique de validation qui s'est réunie à Gardanne** ........................ **, le 20 / 11 / 2023**

..............................................................................................................................................................................

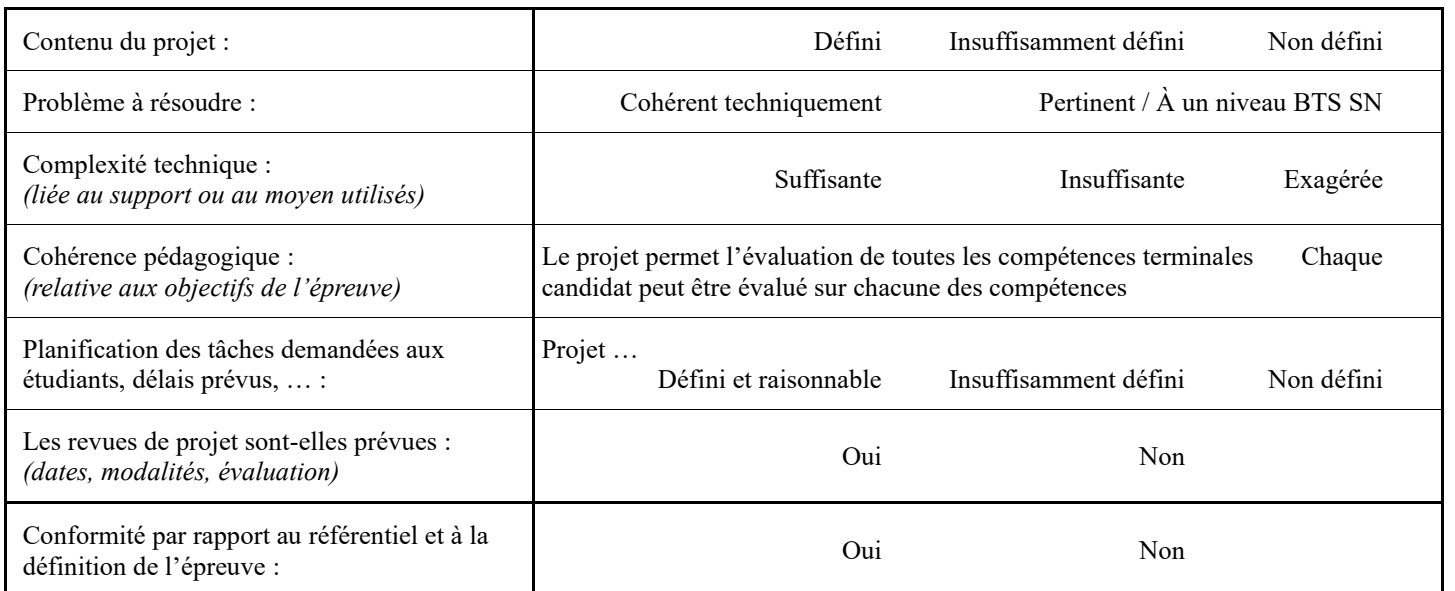

Observations :

............................................................................................................................................ ............................................................................................................................................ ............................................................................................................................................

# <span id="page-15-1"></span>*7.1 Avis formulé par la commission de validation :*

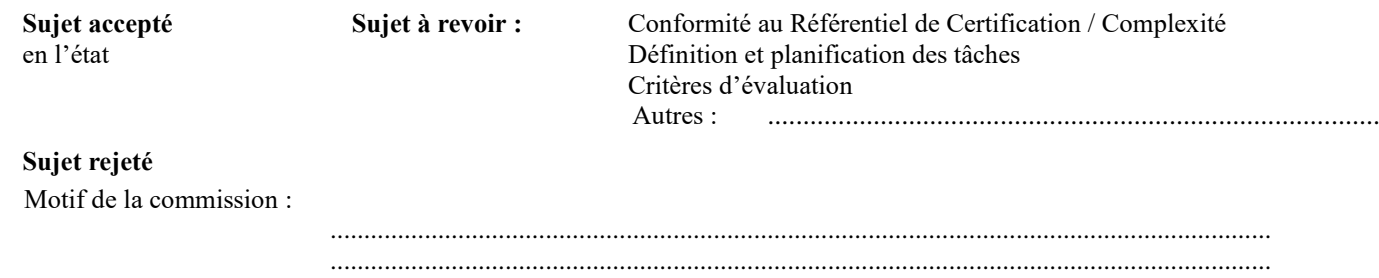

### <span id="page-15-2"></span>*7.2 Nom des membres de la commission de validation académique :*

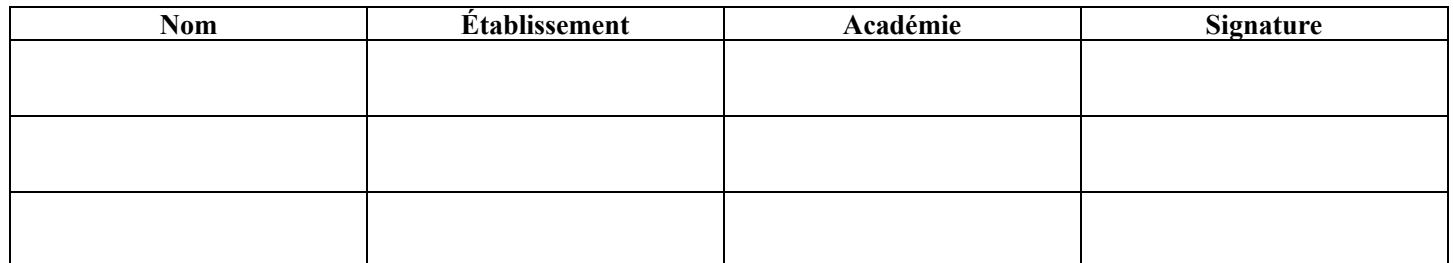

### <span id="page-16-0"></span>*7.3 Visa de l'autorité académique :*

*Nota :*

(nom, qualité, Académie, signature) *Ce document est contractuel pour la sous-épreuve E6-2 (Projet Technique) et sera joint au « Dossier Technique » de l'étudiant. En cas de modification du cahier des charges, un avenant sera élaboré et joint au dossier du candidat pour présentation au jury, en même temps que le carnet de suivi.*